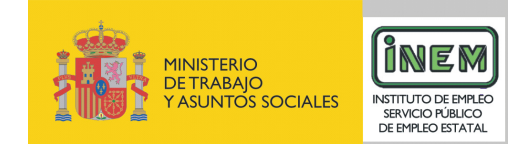

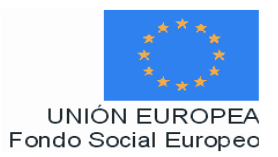

# **PROGRAMA FORMATIVO DE:**

# Integrador maquetador

Febrero de 2007

### **DATOS GENERALES DEL CURSO**

**1. Familia Profesional:** Imagen y Sonido

**Área Profesional: Multimedia** 

- **2. Denominación del curso:** Integrador Maquetador
- **3. Código:** IMSM20
- **4. Nivel de cualificación:** 3

**5. Objetivo general:** Intervenir en la creación de las diferentes fuentes de una edición gráfica multimedia digital preparando y ajustando los diversos elementos que la componen, integrando todas las fuentes necesarias y preparando el texto para su edición y publicación final.

#### **6. Requisitos del personal docente:**

6.1. Nivel académico:

 Titulación universitaria afín al campo profesional del perfil, en Ingeniería en Informática, Comunicación Audiovisual o capacitación profesional equivalente.

#### 6.2. Experiencia profesional:

Mínimo de 3 años en las competencias relacionadas con este curso.

6.3. Nivel pedagógico: Los formadores deberán contar con formación metodológica, o experiencia docente contrastada.

## **7. Requisitos del alumnado:**

7.1. Nivel académico o de conocimientos generales:

Nivel académico mínimo: Bachillerato en la modalidad de Artes o Tecnología y/o, en su caso, aquellos otros conocimientos requeridos para el acceso a la formación asociada a este perfil. Cuando el aspirante al curso no posea el nivel académico indicado, demostrará conocimientos suficientes a través de una prueba de acceso.

7.2. Nivel profesional o técnico:

El alumno deberá acceder al curso con un nivel de conocimientos sobre maquetación multimedia.

#### **8. Número de alumnos:**

15 alumnos.

#### **9. Relación secuencial de módulos:**

- Maquetación para proyectos audiovisuales multimedia interactivos (100 horas).
- Generación y adaptación de los contenidos multimedia (100 horas).
- Composición de pantallas multimedia (100 horas).
- Generación y sincronización de movimientos en proyectos multimedia (100 horas).

#### **10. Duración:**

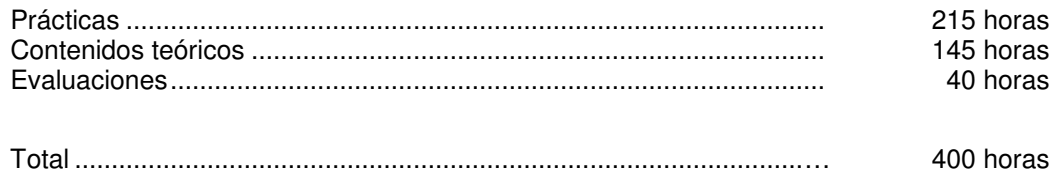

#### **11. Instalaciones:**

Deben reunir los requisitos que permitan la accesibilidad universal, de manera que no supongan la discriminación de las personas con discapacidad y se de efectivamente la igualdad de oportunidades. Los centros deberán reunir las condiciones higiénicas, acústicas, de habitabilidad y de seguridad, exigidas por la legislación vigente, y disponer de licencia municipal de apertura como centro de formación.

11.1. Aula de clases teóricas:

- La superficie no será inferior a 30 m² para grupos de 15 alumnos (2m² por alumno).
- El aula estará equipada con mobiliario docente para 15 plazas, además de los elementos auxiliares.

#### 11.2. Instalaciones para prácticas:

- El aula de prácticas, tendrá una superficie de 45 m².
- El acondicionamiento eléctrico deberá cumplir las normas de seguridad vigentes.
- Iluminación natural o artificial, según reglamentación vigente.

#### 11.3 Otras instalaciones:

- Un espacio para despachos de dirección, sala de profesores y actividades de coordinación, según indique la normativa vigente.
- Aseos y servicios higiénicos-sanitarios en número adecuado a la capacidad del centro.

#### **12. Equipo y material:**

12.1. Equipo y maquinaria:

- 15 Equipos informáticos para maquetación con sus respectivos monitores, teclados y ratones. La configuración mínima de los equipos será:
	- Procesadores a 1 GHz o superior.
	- Memoria RAM de 1024 MB DDR2 (2 de 512)
	- Discos duro de 40 GB.
	- Tarjeta gráfica de 256 MB.
- Tarjeta de Red LAN (100 MHz ) Ethernet.
- Tarjeta de CD-ROM o DVD-ROM.
- Tarjeta gráfica.
- Tarjeta VGA.
- Cable estructurado de par trenzado con conectores RJ-45.
- Sistemas operativos Windows 2000, Windows XP o superior.
- Acceso a Internet de Banda Ancha.
- Switch o concentrador de cableado, con bocas suficientes para conectar a todos los equipos disponibles en el aula.
- 12.2. Herramientas y utillaje:
- Programas informáticos actualizados de las siguientes características:
	- Programas de tratamiento y edición de textos.
	- Programas de edición web, por ejemplo Dreamweaver MX o superior.
	- Programas de diseño gráfico y dibujo vectorial, como por ejemplo Freehand (Macromedia), Autocad, Corel Draw…
	- Programas de tratamiento de imágenes, como por ejemplo: ilustrador (Adobe), Adobe Graffics, Adobe Photoshop, Corel Photopaint, Macromedia Fireworks, etc.
	- Programas de animación interactiva y efectos especiales: Flash Professional (Macromedia), , Encore (Adobe), Golive (Adobe), After Effects (Adobe), etc.
	- Programas de edición de audio y vídeo como Vídeo for Windows (AVI), Premiere (Adobe), Audition (Adobe), Media Composer, Xpress, etc.
	- Programas de maquetación: Pagemaker (Adobe), Quark Xpress (Quark)
- Periféricos:
	- 1 escáner de color de alta resolución.
	- 1 impresora láser o tinta.
- Librerías de datos.

#### 12.3. Material de consumo:

- Material de oficina.
- CD-Rom, disquetes y removibles.
- Bocetos, fotografías, textos dibujos, gráficos e ilustraciones en formato analógico o digital.
- Instrucciones escritas del encargo del proyecto.
- Documentación técnica sobre programas informáticos.

#### 12.4 Elementos de protección.

En el desarrollo de las prácticas se utilizarán los medios necesarios de seguridad y salud laboral y se observarán las normas legales al respecto.

#### **13. Ocupaciones de la clasificación de ocupaciones:**

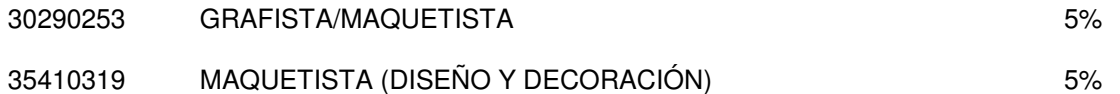

### **DATOS ESPECÍFICOS DEL CURSO**

- **14. Denominación del módulo:** MAQUETACIÓN PARA PROYECTOS AUDIOVISUALES MULTIMEDIA INTERACTIVOS.
- **15. Objetivo del módulo:** Preparar la elaboración de las maquetas para un proyecto multimedia mediante el ajuste de las diversas fuentes que lo componen.
- **16. Duración del módulo:** 100 horas

#### **17. Contenidos formativos del módulo:**

#### **A) Prácticas**

- En un caso práctico, a partir de la información facilitada por los diversos departamentos de realización del proyecto:
	- Analizar las características técnicas, narrativas y estéticas según el género, el soporte y el público objetivo.
	- Analizar los elementos constructivos interactivos que se han seleccionado y sus diferentes estados.
	- Interpretar y organizar la información presentada para la integración de las distintas fuentes y la maquetación.
- En un caso práctico de una configuración de equipos para la realización de un proyecto multimedia:
	- Reconocer las necesidades técnicas de las herramientas y elementos interactivos de un proyecto.
	- Ajustar el monitor para la resolución del trabajo.
	- Configurar los dispositivos de captura y copias de seguridad.
- En un caso práctico de un proyecto multimedia, a partir del diseño de las maquetas de las diferentes pantallas:
	- Seleccionar el formato de la fuente.
	- Determinar el tamaño de la fuente.
	- Catalogar las fuentes adquiridas.

#### **B) Contenidos teóricos**

- Introducción a la multimedia.
- Maquetación e integración de elementos gráficos para proyectos multimedia.
	- Creación de la estructura básica.
	- Esqueleto y ficheros de la página, sitio o pantalla.
	- Ficheros para las pantallas.
	- Optimización de las pantallas. Eficacia y rapidez.
- Producción de un proyecto multimedia.
	- Géneros y productos multimedia
	- Gestión de la producción. Tipos de productos multimedia: CD Rom, DVD- Rom, DVD- vídeo, páginas web, videojuegos, telefonía móvil, etc.
- Metodología de proyectos:
	- El proyecto multimedia interactivo. Características.
	- Objetivos del proyecto: calidad, coste y plazo.
	- Criterios de planificación.
- Equipo humano de un proyecto de diseño gráfico.
	- Maquetador-integrador por cuenta propia y por cuenta ajena.
	- Departamentos y colaboradores.
		- Departamentos de contabilidad, ventas e informática.
		- Director del proyecto.
- Fases y desarrollo del proyecto gráfico digital.
- Equipos y programas informáticos para productos multimedia.
	- Configuración de equipos y monitor.
	- Programas informáticos: creación, tratamiento, edición de fuentes e imágenes digitales.
	- Almacenamiento y copias de seguridad.
- Lenguajes de programación.
- Sistemas técnicos multimedia:
	- Soportes de difusión y formatos de archivos.
	- Equipos informáticos y arquitecturas.
	- Fuentes: características y tipos.
	- Sistemas multimedia y dinámicos.
- Edición y composición de los productos multimedia:
	- Composición.
	- Usabilidad.
	- Accesibilidad.
	- Interfaces.
- Tipos de cliente y encargos.
- **14. Denominación del módulo:** GENERACIÓN Y ADAPTACIÓN DE LOS CONTENIDOS MULTIMEDIA.
- **15. Objetivo del módulo:** Preparar las fuentes que componen las distintas pantallas, niveles o diapositivas según las características específicas del diseño y del proyecto multimedia.
- **16. Duración del módulo:** 100 horas

#### **17. Contenidos formativos del módulo:**

#### **A) Prácticas:**

- A partir de un diseño multimedia de las fuentes generadas de un CD-Rom, analizar:
	- Los tipos de fuentes existentes.
	- Los ajustes y modificaciones necesarios para la configuración de las pantallas.
	- Los lenguajes de programación establecidos para su edición en las distintas pantallas.
- A partir de un proyecto multimedia de una página web de diversas fuentes:
	- Determinar el tipo de fuente que se van a aplicar y/o ajustar.
	- Indicar el número y las características de las diferentes fuentes generadas.
	- Ajustar los parámetros de calidad, tamaño y formato de las distintas fuentes.
	- Aplicar filtros y canales de transparencia.
	- Crear módulos de información para una pantalla, nivel o diapositiva combinando distintas fuentes.
- A partir de un proyecto multimedia publicitario y según las indicaciones del director del proyecto:
	- Combinar diferentes fuentes generadas.
	- Eliminar aspectos parciales de las fuentes generadas.
- A partir de un caso de maquetación de un texto para su edición en multimedia, aplicar sobre distintas fuentes las siguientes acciones:
	- Importar el texto al programa de maquetación adecuado y compatible con el programa de redacción.
	- Tabular textos y asignar espacios entre las palabras, proporcionando los márgenes adecuados según las indicaciones del diseñador.
	- Adecuando el tamaño de la letra, el formato y el tipo.
	- Identificando posibles fallos que puedan surgir en la edición del texto obteniendo pruebas previas de la maquetación.
- A partir de un producto interactivo de telefonía móvil, con fuentes de vídeo y animación:
	- Aplicar la compresión adecuada.
	- Aplicar efectos.
	- Cambiar el tamaño.
	- Modificar su duración.
	- A partir de diferentes tipos de fuentes de un proyecto multimedia:
	- Convertir la fuente a otros formatos.
	- Catalogar las fuentes generadas y editadas.
	- Guardar las fuentes de forma segura generando copias de seguridad.

#### **B) Contenidos teóricos:**

- Sistemas técnicos audiovisuales.
- Elementos narrativos, expresivos y descriptivos del lenguaje audiovisual.
- Características de los sistemas técnicos audiovisuales de productos multimedia:
	- Sistemas analógicos.
	- Plataformas informáticas.
	- Tipología de interconexionado.
	- Soportes de almacenamiento de la información.
- Procesos de registro, grabación y reproducción de la imagen audiovisual:
	- Formatos de vídeo: analógico y digital.
	- El procesado de imágenes.
	- La edición electrónica.
	- Equipos utilizados para la captación, grabación, procesado y tratamiento de la imagen.
- Procesos de registro y grabación sonora:
	- Formatos de sonido.
	- Captación del sonido.
	- Grabación y reproducción del sonido: analógico y digital.
	- Equipos utilizados en la captación, grabación, reproducción y tratamiento del sonido.
- Tratamiento y edición de imágenes:
	- Imagen fija, animaciones, vídeo y audio.
	- Formatos y ficheros multimedia, clases y características.
	- Características de las fuentes.
		- Resolución.
		- Transparencia.
		- Bucles.
		- Capas y canales.
	- Imágenes vectoriales y mapas de bits.
	- Imágenes en movimiento.
	- Audio.
- Teoría del color y modelos de color digital: RGB, CMYK, Tratamiento del color en la señal de vídeo.
- Edición con software específico.
	- Tratamiento de imágenes. Retocar imágenes, recortar y crear simetrías.
	- Vídeo y audio.
	- Generación de animaciones.
- Captura de audio y video.
	- Dispositivos y configuraciones de captura.
	- Sistemas de compresión.
	- Sistemas de difusión ("streaming").
	- Exportación a diferentes formatos.

#### **14. Denominación del módulo:** COMPOSICIÓN DE PANTALLAS MULTIMEDIA.

**15. Objetivo del módulo:** Componer las pantallas multimedia integrando los elementos gráficos y las fuentes en las diferentes pantallas, a partir de las indicaciones técnicas y artísticas del diseñador gráfico digital.

#### **16. Duración del módulo:** 100 horas

#### **17. Contenidos formativos del módulo:**

#### **A) Prácticas**

- En un producto de telefonía móvil:
	- Componer y estructurar las pantallas en sus partes.
	- Colocar las diferentes fuentes en las páginas o pantallas según lo establecido en el proyecto.
	- Definir las características de las diferentes versiones de las distintas plataformas y establecer las correctas soluciones para la visualización elaborando un informe de conclusiones.
	- Construir la interfaz principal de navegación y control (botones, menús, desplegables, teclas, entre otros).
	- Definir el orden de los cambios de foco.
	- Optimizar las fuentes para mejorar la calidad del producto multimedia.
- Mediante un proyecto multimedia para integrar fuentes de texto en una página web:
	- Establecer las áreas de texto y sus propiedades.
	- Definir si es un texto dinámico y conectar con su fuente externa.
	- Introducir los textos.
	- Colorear, suavizar y añadir otros atributos a los textos.
	- Importar ficheros de texto plano.
	- Optimizar las fuentes para mejorar la calidad del producto multimedia.
	- Dotar de interacción al texto (hipertexto) cuidando el formato.
- En un proyecto de telefonía móvil, integrar una fuente de vídeo, animaciones o audio:
	- Ubicar la fuente en la pantalla y/o en el tiempo.
	- Establecer los "codecs" necesarios para la correcta reproducción adjuntándolos para la difusión.
	- Optimizar las fuentes para mejorar la calidad del producto multimedia.
	- Definir el medio de difusión del soporte.
	- Establecer controles de reproducción.
- En un producto interactivo multimedia para la creación de un videojuego:
	- Determinar las diferentes transiciones entre pantallas que pueden realizarse en el proyecto.
	- Generar las plantillas.
	- Ubicar los fondos.
	- Identificar las zonas activas.
	- Situar los textos necesarios.
	- Reajustar el tamaño de las fuentes.
	- Optimizar las fuentes para mejorar la calidad del producto multimedia.
	- Controlar los enlaces con otras pantallas y acciones.

#### **B) Contenidos teóricos:**

- Diseño de plantillas de trabajo.
- Diseño de hojas de estilo.
- Técnicas de integración de textos.
	- Esquemas de composición.
		- Formatos de pantalla.
		- Utilización de imágenes de muestra.
		- Creación de plantillas de trabajo.
		- Definición de hojas de estilo.
		- Ficheros externos de configuración.
		- Optimización de las fuentes.
- Tipografía.
	- Características comunicativas de las fuentes tipográficas.
	- Partes de las fuentes.
	- Formatos de las fuentes.
	- Kerning.
	- Tipografía.
	- Alineación.
	- Interlineado.
	- Tamaño y color.
- Procedimientos y técnicas de integración con herramientas de autor.
	- Aplicación de los lenguajes de programación.
	- Lenguajes de autor.
	- Elementos predefinidos y editor manual del código.
	- Opciones y características de cada software.
	- Configuración de la interfaz o ventana de trabajo.
		- Paletas de color.
		- Propiedades: tamaño, modos de color y transparencia.
		- Acciones o eventos.
		- Enlaces, vínculos y botones de acción.
	- Estructuración de archivos según software. Ubicación de fuentes.
- **14. Denominación del módulo:** GENERACIÓN Y SINCRONIZACIÓN DE MOVIMIENTOS EN PROYECTOS MULTIMEDIA.
- **15. Objetivo del módulo:** Efectuar los movimientos de los elementos que componen las diferentes pantallas de un proyecto digital multimedia sincronizándolos con los demás elementos de audio y video de forma correcta según las indicaciones del diseñador gráfico digital.

#### **16. Duración del módulo:** 100 horas

#### **17. Contenidos formativos del módulo:**

#### **A) Prácticas**

- A partir de diseño de un proyecto multimedia de una página web:
	- Determinar los tipos de rutas y guías que se deben generar.
	- Indicar la intencionalidad dramática y expresiva de los movimientos que se deben generar.
	- Determinar los modos de acción y movimientos que han de tener las diferentes pantallas y las transiciones entre ellas.
- A partir de un proyecto interactivo "on line" con fines publicitarios, establecer el carácter narrativo a partir de los tiempos y la presencia y movimiento de las fuentes.
- En un proyecto interactivo de telefonía móvil, dotar de movimiento a las fuentes, aplicando líneas de tiempo propias del software de autor, marcando los fotogramas claves necesarios y estableciendo las rutas de movimiento.
- En un proyecto que integre audio y/o vídeo de un DVD-Rom:
	- Sincronizar el audio con los eventos de pantalla ajustándose la intencionalidad narrativa.
	- Insertar las locuciones adecuadas a la intencionalidad narrativa definida en el guión.
	- Ajustar los tiempos de las fuentes al ritmo de la locución.
	- Sincronizar los vídeos con los eventos de la pantalla, ajustando los movimientos dramáticos.
	- Ajustar las guías de movimiento a las indicaciones del guión.
	- Guardar las pantallas y realizar copias de seguridad según los parámetros técnicos del proyecto.
- En un producto interactivo con formularios de una página web:
	- Definir los campos de entrada necesarios.
	- Dotar de variables a los diferentes campos.
	- Establecer los medios de comunicación con el destino.
	- Integrar los elementos de control de los formularios y sus comportamientos.
- A partir de un producto para una página web:
	- Generar eventos preestablecidos independientes del usuario: animaciones, "pop up", personajes, entre otros.
	- Generar los diferentes estados interactivos.
	- Ubicar los elementos interactivos mediante los códigos o comportamientos preestablecidos.
- A partir de la configuración de proyecto multimedia de un videojuego:
	- Comprobar la calidad técnica y estética de las fuentes y su correcta visualización.
	- Comprobar el funcionamiento de cada pantalla.
	- Aplicar los sistemas de respaldo de cada fase y versión del proyecto.

• Guardar los datos y efectuar copias de seguridad.

#### **B) Contenidos teóricos:**

- Movimientos e interactividad en pantallas digitales.
- Líneas de tiempo.
	- Rutas y guías. Técnicas para su creación.
	- Fotogramas claves y técnicas de animación.
	- Intencionalidad dramática de los movimientos.
	- Bucles.
	- Transición de pantallas. Vínculos y enlaces interactivos. Hipervínculos.
	- Velocidad de reproducción.
	- Ritmo, cadencia de entradas y salidas y curvas de aceleración.
- Estructuración de archivos según software.
	- Sincronización de fuentes.
	- Exportación e importación de fuentes.
- Lenguajes de autor.
	- Generación de eventos.
- Programación.
- Calidad técnica y estética de un proyecto digital multimedia.
- Soportes y sistemas para efectuar copias de seguridad.